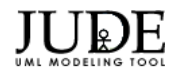

**User**

+ setInterests(interests : String) : void

+ setEducation(education : String) : void

+ setProfission(profission : String) : void

+ setUsername(username : String) : void

+ getInterests() : String + setRegion(region : String) : void + getRegion() : String

+ getEducation() : String + setCountry(country : String) : void

+ getCountry() : String

+ getProfission() : String + setAge(age : int) : void + getAge() : int

+ getUsername() : String + setUserId(userId : int) : void + getUserId() : int + User() - interests : String - region : String - education : String - country : String - profission : String - age : int - mail : String - name : String - username : String - userId : int

+ setMail(mail : String) : void + getMail() : String

+ setName(name : String) : void + getName() : String

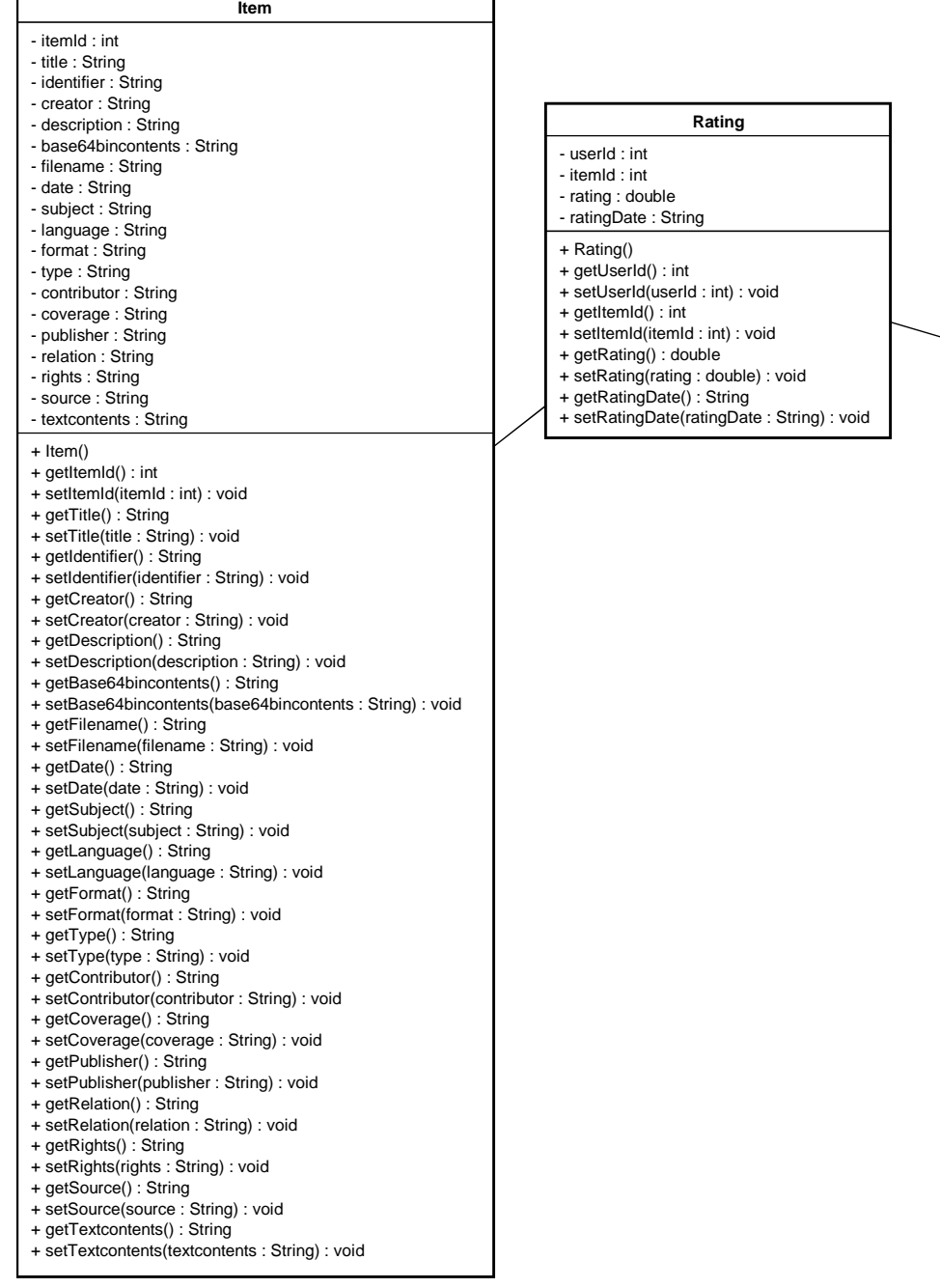

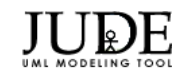

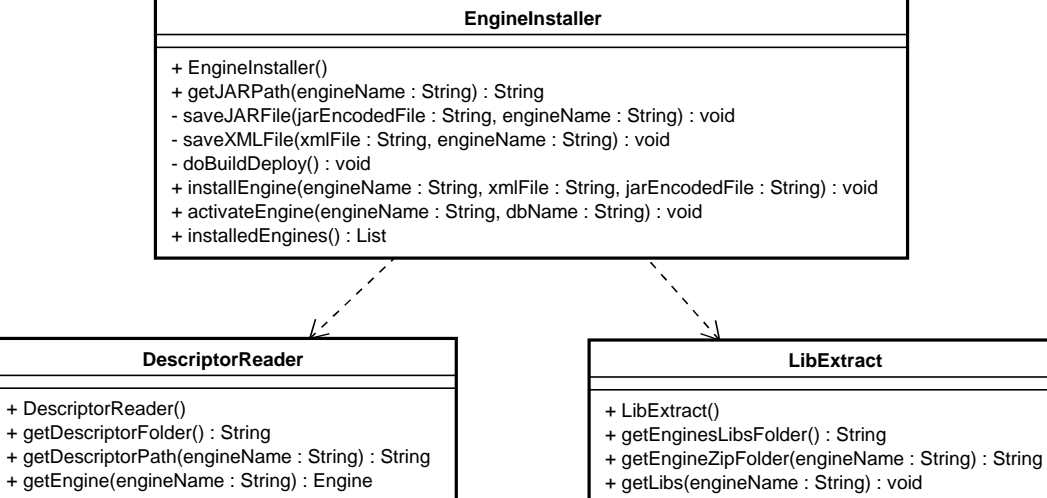

- + createEngineZipFolder(engineName : String) : void
- + copyLibs(engineName : String) : void
- + extractZip(arquivoZip : File, diretorio : File) : void
- 
- + copyFile(inFile : String, outFile : String) : boolean

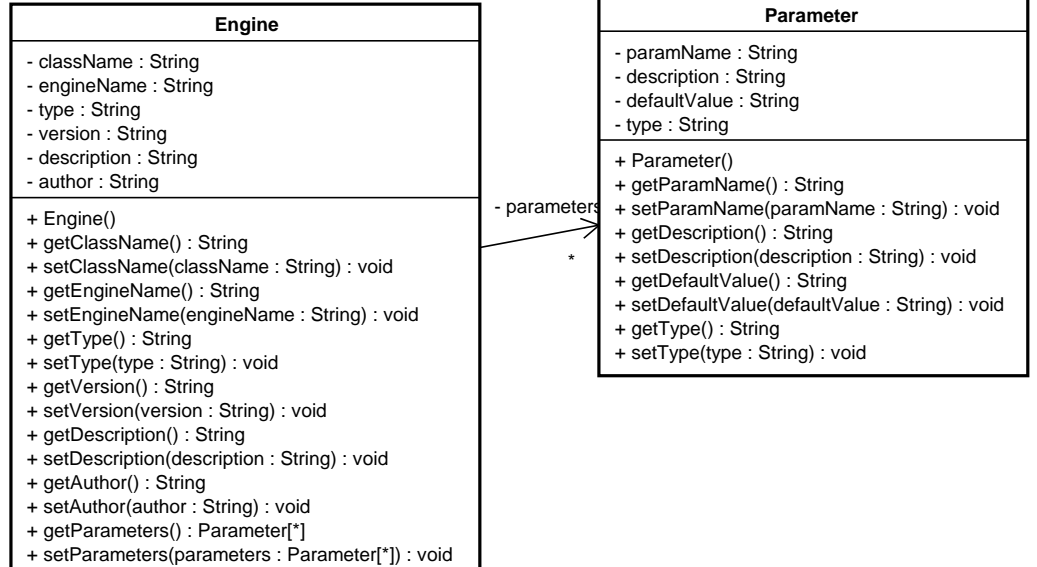

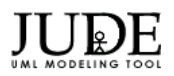

### **DBConfig**

+ DBConfig()

- + configureDB(dbName : String) : Connection
- getProperties(propertiesFileName : String) : Properties

### **GeneralConfig**

- getPropertiesStream() : InputStream + GeneralConfig()
- getProperties() : Properties
- setProperties(propertiesPath : String) : void
- + getConfiguration(parameter : String) : String
- + setConfiguration(parameter : String, value : String) : Object
- + getConnectionFileName(dbName : String) : String
- + getRecommenderWSPath() : String

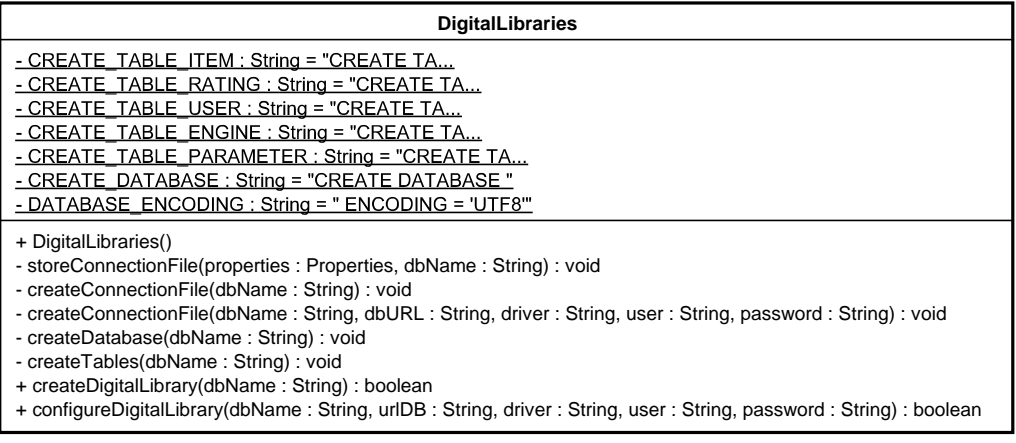

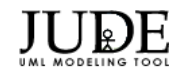

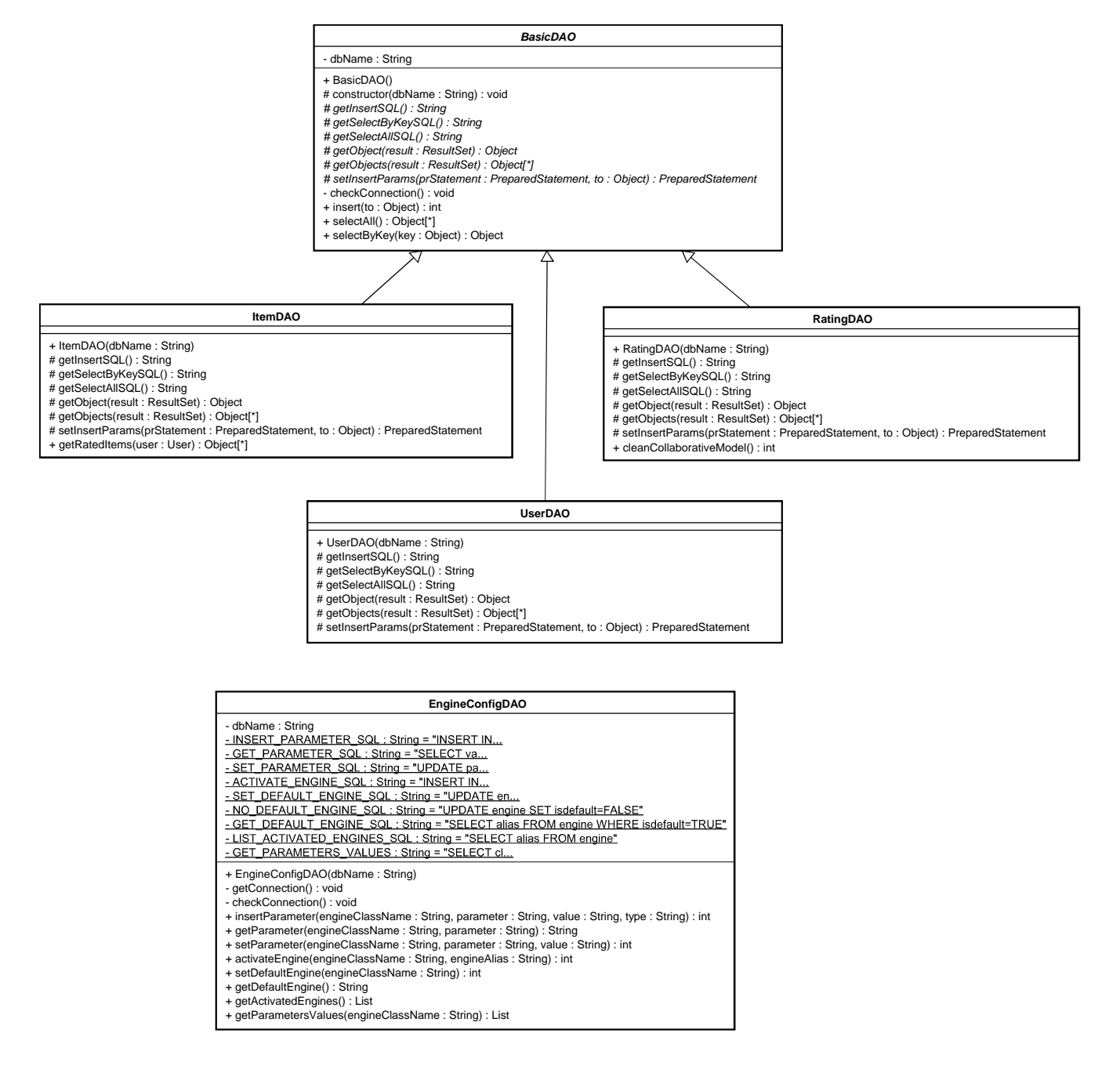

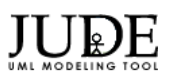

## *BasicEngine*

- # dbName : String
- + constructor(dbName : String) : void
- # getConnection() : Connection
- + getEngineInstance(className : String) : BasicEngine + getConfigParameter(engineClassName : String, parameter : String) : String
- *+ makeModel() : void*
- 
- *+ getRecommendationsByItem(item : Item) : List*
- *+ getRecommendationsByUser(user : User) : List*

#### **EngineFactory**

#### + EngineFactory()

- 
- + getEngineInstanceByAlias(engineAlias : String) : BasicEngine + getEngineInstance(engineClassName : String) : BasicEngine
- 

#### **RecommenderWS**

#### + RecommenderWS()

- + insertUser(user : User, dbName : String) : int
- + insertItem(item : Item, dbName : String) : int
- + insertSerialItem(item : Item, dbName : String) : int
- + insertRating(rating : Rating, dbName : String) : int
- + getUserById(userId : int, dbName : String) : User
- + getAllUsers(dbName : String) : Object[\*]
- + getItemById(itemId : int, dbName : String) : Item
- + getAllItems(dbName : String) : Object[\*]
- + getRatedItems(userId : int, dbName : String) : Object[\*]
- + makeModel(engineClassName : String, dbName : String) : boolean
- + getRecommendationByUser(user : User, dbName : String, engineClassName : String) : Object[\*]
- + getRecommendationByItem(item : Item, dbName : String, engineClassName : String) : Object[\*]
- + getDefaultRecommendationByUser(user : User, dbName : String) : Object[\*]
- + getDefaultRecommendationByItem(item : Item, dbName : String) : Object[\*]
- + importRecordList(dbName : String, url : String) : boolean
- + importRecord(dbName : String, url : String, identifier : String) : boolean

#### **RecommenderWSConfig**

- + RecommenderWSConfig()
- + installEngine(engineName : String, xmlFile : String, jarEncodedFile : String) : boolean
- + getParametersList(engineName : String) : Parameter[\*]
- + installedEngines() : Object[\*]
- + getEngineInformation(engineName : String) : Engine
- + activateEngine(engineName : String, dbName : String) : boolean
- + getDefaultEngine(dbName : String) : String
- + getActivatedEngines(dbName : String) : Object[\*]
- + setDefaultEngine(dbName : String, engineClassName : String) : boolean
- + getParameter(dbName : String, engineClassName : String, parameter : String) : String
- + setParameter(dbName : String, engineClassName : String, parameter : String, value : String) : boolean
- + getParameterValues(dbName : String, engineClassName : String) : Object[\*]
- + createDigitalLibrary(dbName : String) : boolean
- + configureDigitalLibrary(dbName : String, urlDB : String, driver : String, user : String, password : String) : boolean

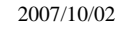

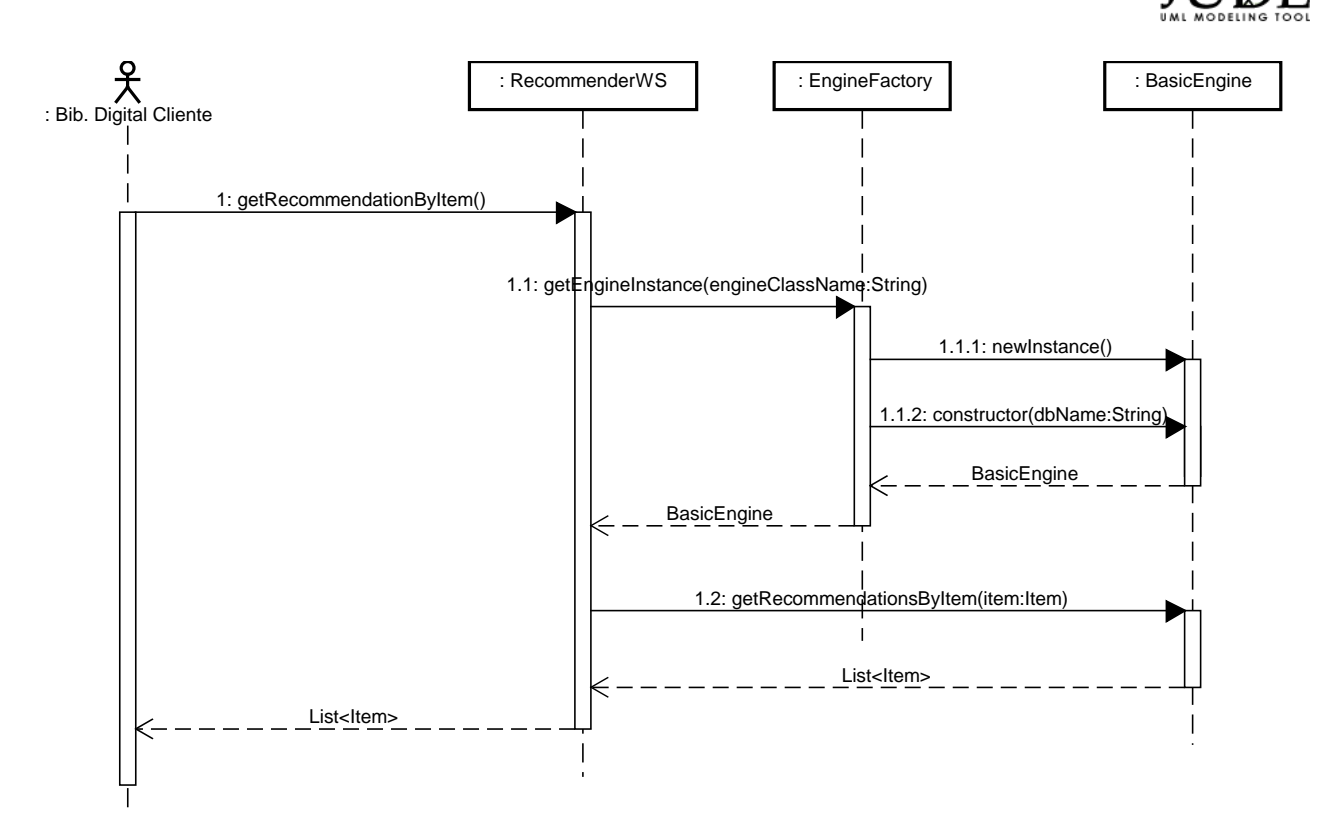

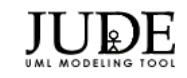

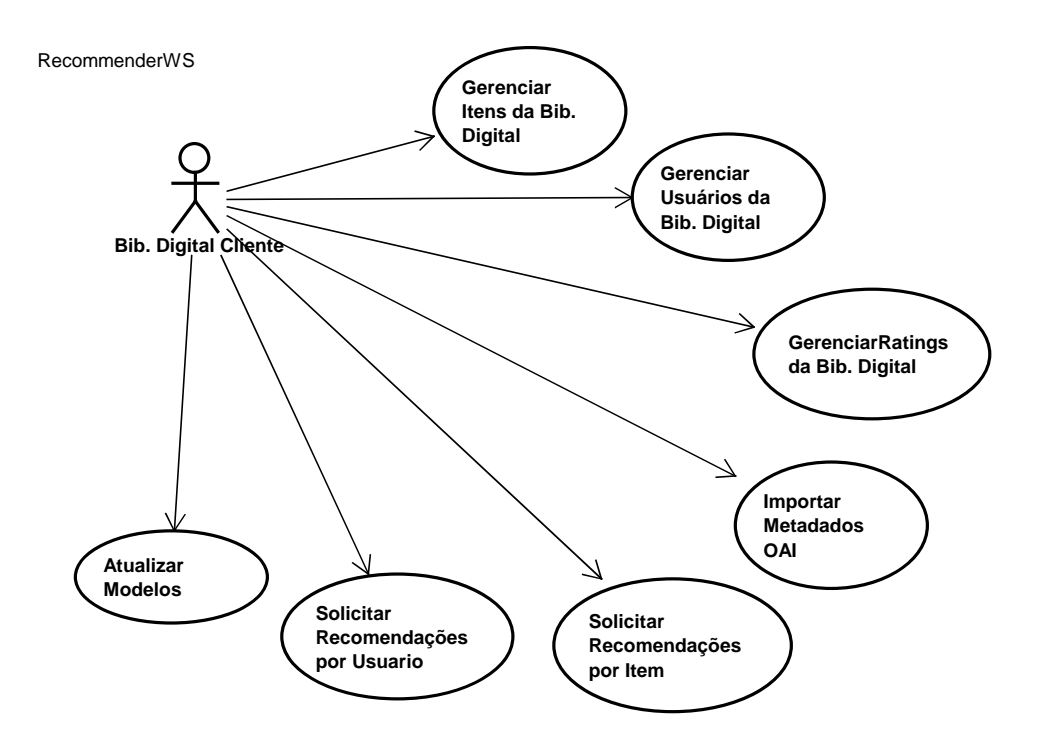

# ⊣

RecommenderWSConfig

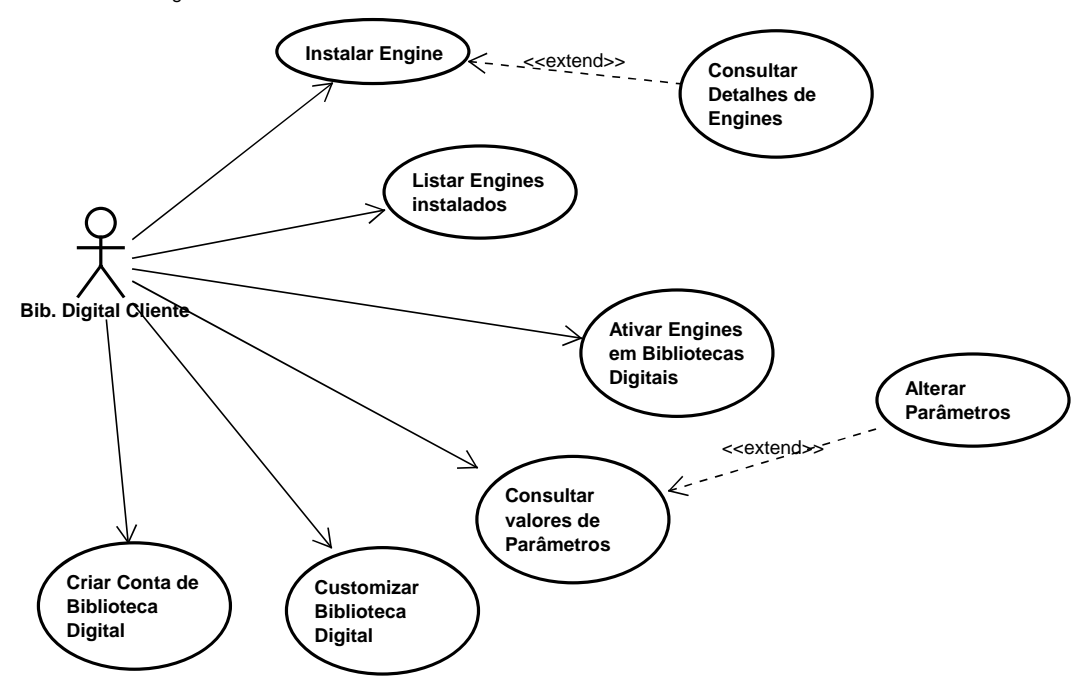